#### 1 **Introduction**

- 1.1 Intellectual Precursors **4**
- 1.2 Acknowledgments **4**
- 1.3 References **5**

#### 2 **Overview**

- 2.1 Structure of Classes and Instances **7**
- 2.2 Inheriting Variables and Methods **8**
- 2.3 Data Oriented Programming Using Active Values **9**
- 2.4 Knowledge Bases **10**

### 3 **Creating and Using Objects**

- 3.1 Sending a Message to an Object **13**
- 3.2 Creating a New Instance **14**
- 3.3 Naming and Pointing to Objects **14**
- 3.4 Dening a New Class **15**
- 3.5 Dening a Method **16**

# 4 **Object Variables and Properties**

- 4.1 Access Expressions **18**
- 4.2 Getting Variable and Property Values **19**
- 4.3 Putting Variable Values and Property Values **20**
- 4.4 Non- triggering Get and Put **21**
- 4.5 Local Get Functions **21**
- 4.6 Accessing Class and Method Properties **22**
- 4.7 General Get and Put Functions **23**
- 4.8 Summary of Get and Put Functions **24**

#### 5 **Active Values**

- 5.1 Active Values Notation **25**
- 5.2 Nested Active Values **25**
- 5.3 Active Values as Default Values **26**
- 5.4 Standard Access Functions **26**
- 5.5 User- Dened Access Functions **27**

# 6 **Combining Inherited Methods**

- 6.1 Augmenting an Inherited Method **31**
- 6.2 Combining Multiple Inherited Methods **32**
- 6.3 General Method Invocation **32**

### 7 **Instance Creation**

- 7.1 Specifying Values at Instance Creation **34**
- 7.2 Sending a Message at Instance Creation **34**
- 7.3 Computing a Value at First Fetch **35**
- 7.4 Computing a Value at Instance Creation **35**
- 7.5 Special Actions at Instance Creation **36**

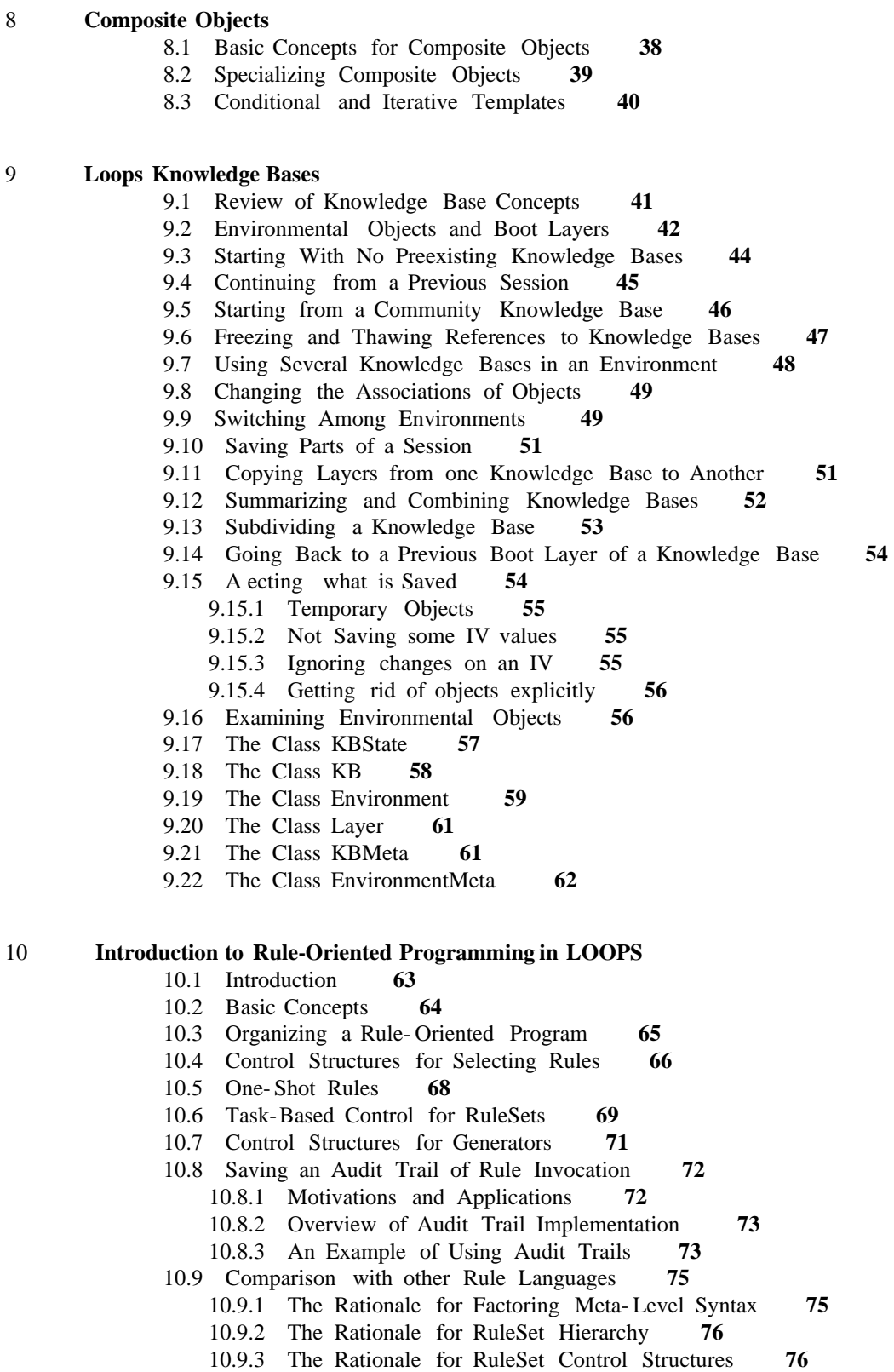

2

### 11 **The Rule Language**

- 11.1 Rule Forms **80**
- 11.2 Kinds of Variables **81**
- 11.3 Rule Forms **83**
- 11.4 Inx Operators and Brackets **83**
- 11.5 Interlisp Functions and Message Sending **85**
- 11.6 Variables and Properties **86**
- 11.7 Perspectives **87**
- 11.8 Computing Selectors and Variable Names **87**
- 11.9 Recursive Compound Literals **88**
- 11.10 Assignment Statements **88**
- 11.11 Meta- Assignment Statements **89**
- 11.12 Push and Pop Statements **90**
- 11.13 Invoking RuleSets **90**
- 11.14 Transfer Calls **91**
- 11.15 Task Operations **91**
- 11.16 Stop Statements **92**

### 12 **Using Rules in LOOPS**

- 12.1 Creating RuleSets **94**
- 12.2 Editing RuleSets **94**
- 12.3 Copying RuleSets **95**
- 12.4 Saving RuleSets on LISP Files **95**
- 12.5 Printing RuleSets **96**
- 12.6 Running RuleSets from Loops **96**
- 12.7 Installing RuleSets as Methods **96**
- 12.8 Installing RuleSets in ActiveValues **97**
- 12.9 Tracing and Breaking RuleSets **98**
- 12.10 The Rule Exec **99**
- 12.11 Auditing RuleSets **99**

# 13 **Using the Loops System**

- 13.1 Starting up the System **101**
- 13.2 The Loops Screen Setup **101**
- 13.3 Using the Browser **102**
	- 13.3.1 Using the Class Browser **102**
	- 13.3.2 Building Your Own Browser **105**
- 13.4 Editing in Loops **108**
	- 13.4.1 Editing a Class **108**
		- 13.4.2 Editing an Instance **109**
	- 13.4.3 Editing a Method **110**
- 13.5 Inspecting in Loops **110**
	- 13.5.1 Inspecting Classes **110**
		- 13.5.2 Inspecting Instances **110**
- 13.6 Errors in Loops **111**
	- 13.6.1 When the Object is Not Recognized **111**
	- 13.6.2 When the Selector is Not Recognized **111**
- 13.7 Breaking and Tracing Methods **112**
- 13.8 Monitoring Variable Access **112**

# 14 **The LOOPS Kernel**

- 14.1 The Golden Braid (Object, Class, MetaClass) **113**
- 14.2 Perspectives and Nodes **113**
- 14.3 Useful Mixins **114**
- 14.4 The MetaClass Named "Class" **115**
- 14.5 The Class Named "Object" **118**
- 14.6 Functions for changing Loops Structure **120** 14.6.1 Moving and Renaming Methods **120** 14.6.2 Moving and Renaming Variables **121**
- 

# 15 **Loops and the Interlisp System**

- 15.1 Saving Class and Instance Denitions on Files **122**
- 15.2 Classes for Lisp Datatypes **122**
- 15.3 Some Details of the Loops implementation **122**